## HW7: CS 110X C 2013

Note: This final homework is a **partner homework** and must be completed by each partner pair. When you complete this assignment, you must not share your answers with any other student. Only one person from a partner pair needs to submit the assignment.

Please make sure that **as a team** you work together on these problems, but you also each individually understand the code for each of the associated programs.

This entire homework revolves around the game of [Five-Card Draw Poker.](http://en.wikipedia.org/wiki/Five-card_draw) For simplicity there will be no betting, but rather, the player that wins scores a point (I know, this takes all the psychology out of the game, but you can always go to Foxwoods if you'd like to play the real thing).

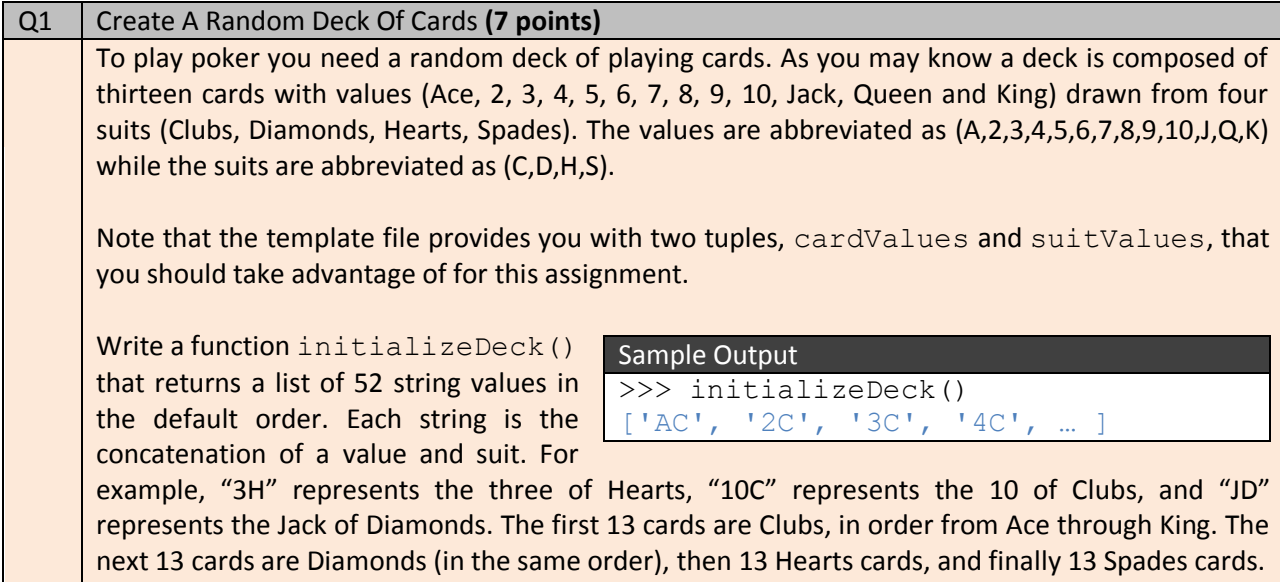

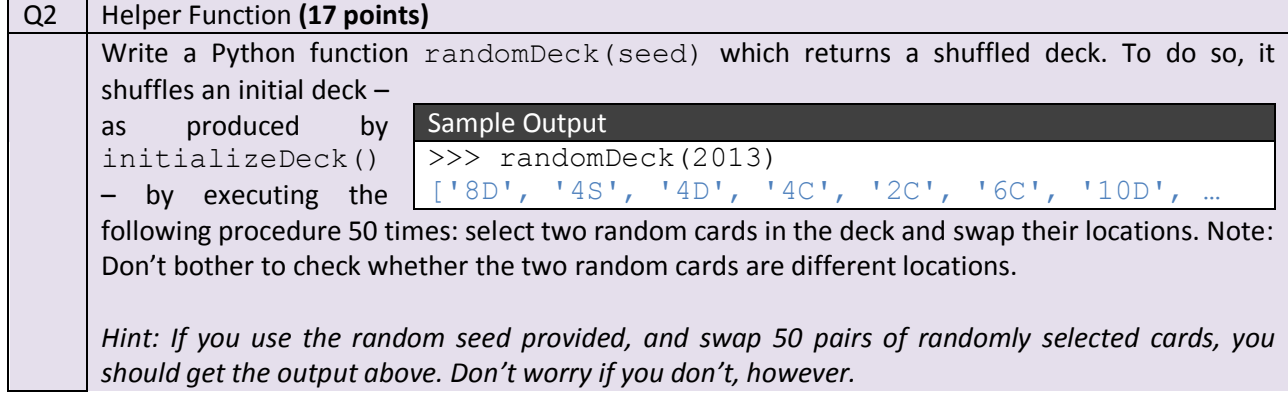

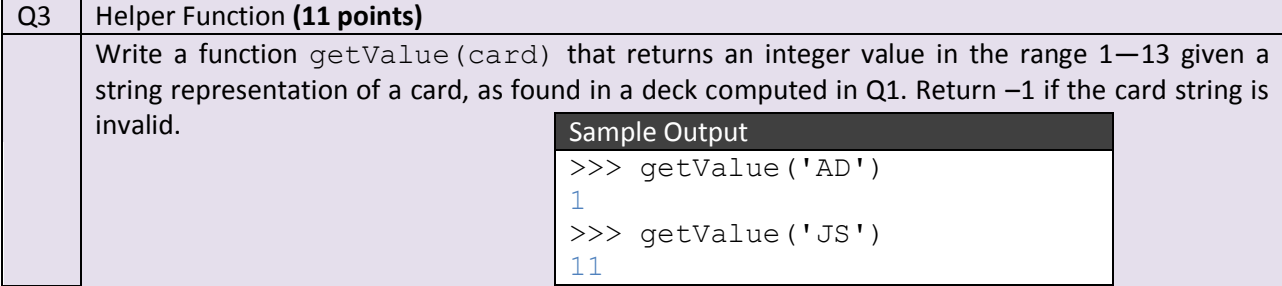

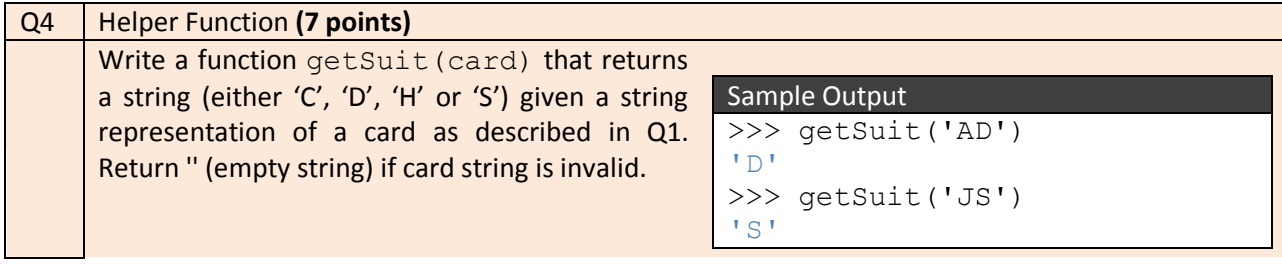

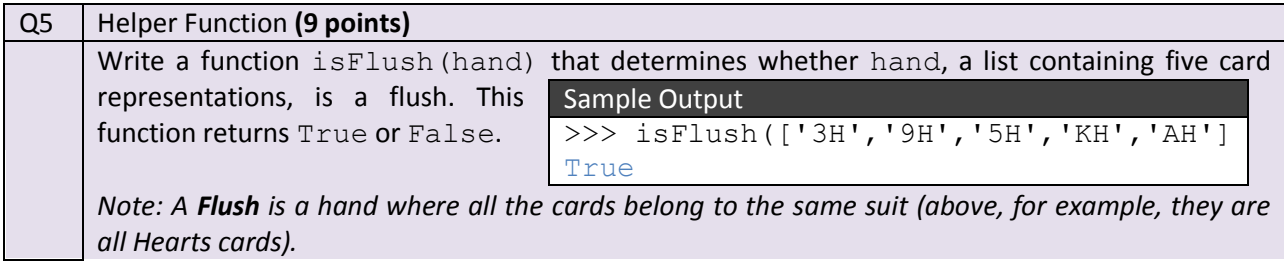

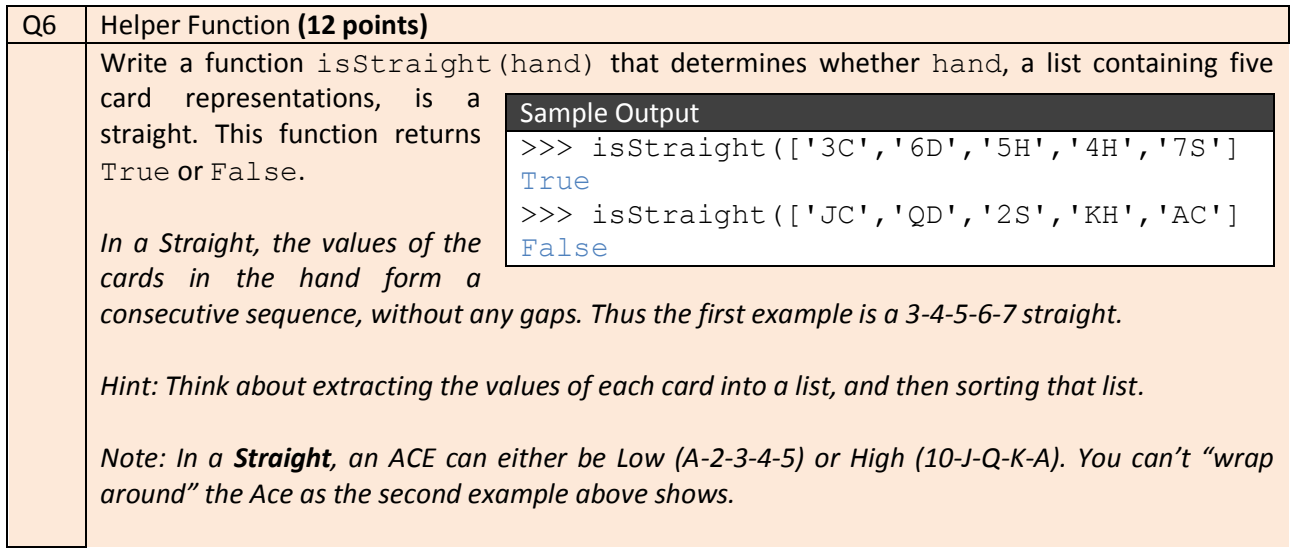

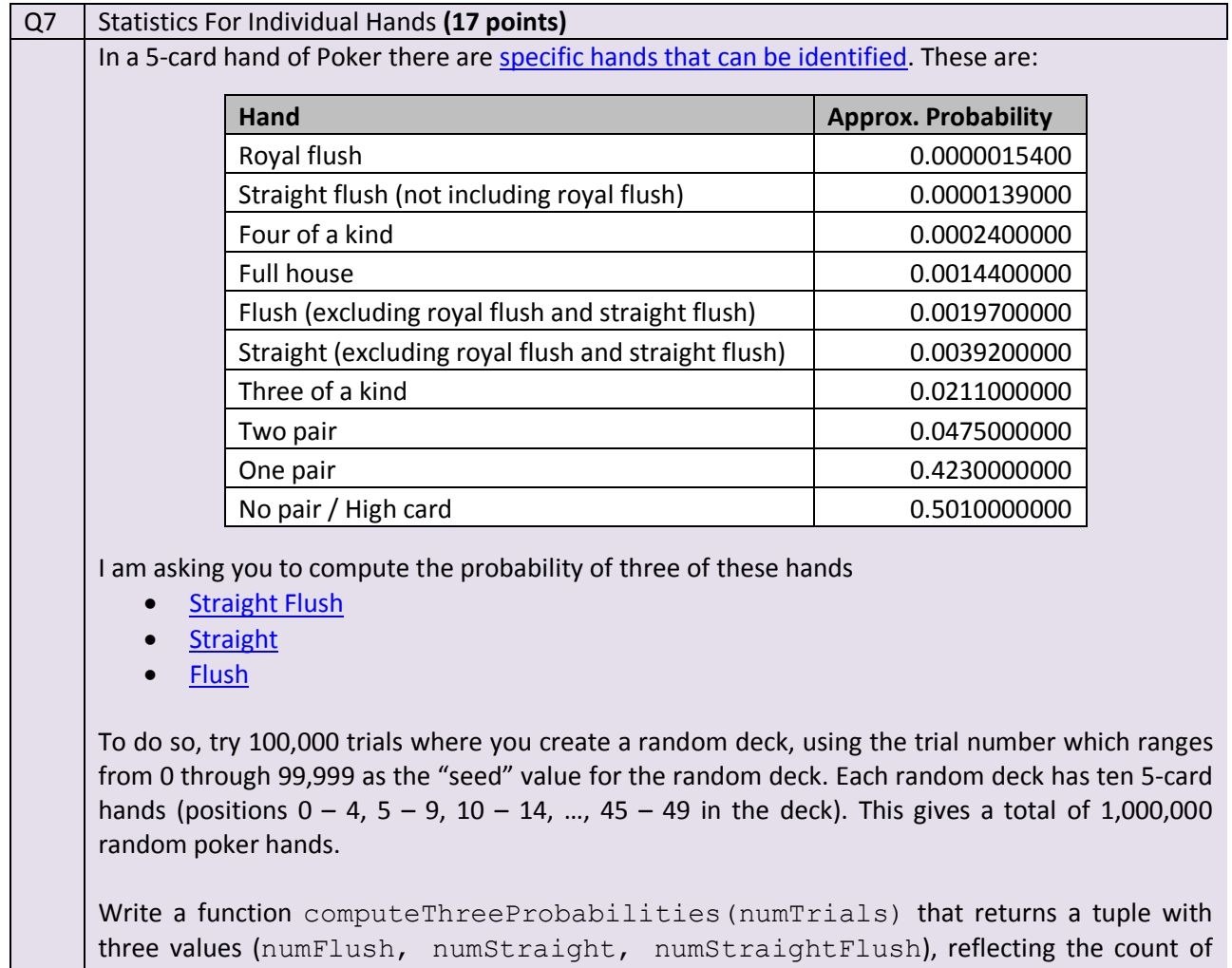

Note that when counting a straight flush, you must not also increment the counts for straight and flush (as the note in the above table suggests).

each hand seen in the 10\*numTrials of total random hands.

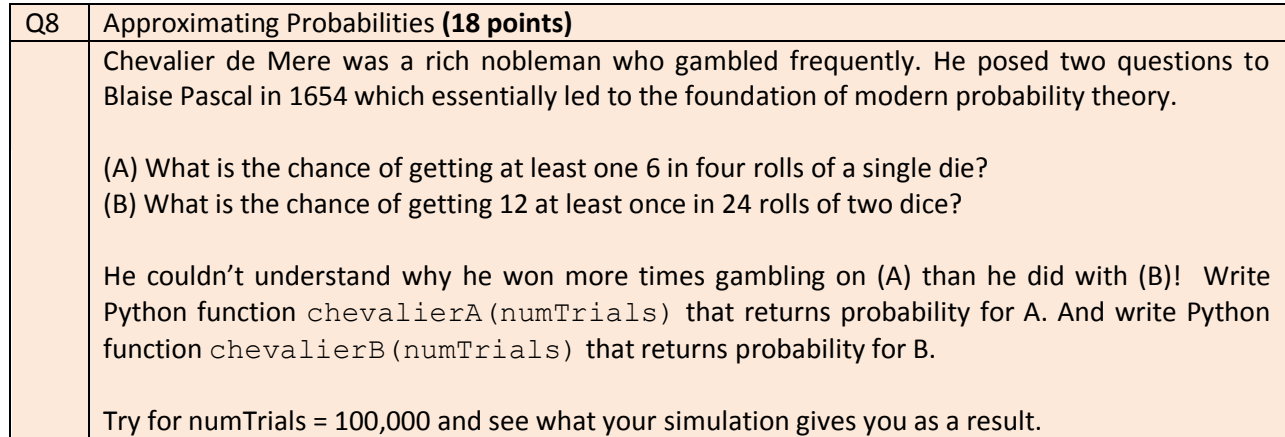

## **How To Get Started On This Assignment**

A template HW7.py file is provided to you.

## **You are responsible for properly documenting all functions as you have seen me do in class. The rubric will assign points for documentation, so pay attention!**

Submit your HW7.py file using the web-based turnin system. As we have mentioned in class, only one of the team members needs to submit the assignment. But just make sure that something gets submitted!

Make sure that you don't write any additional code to invoke these functions, since that gets in the way of the TAs grading the assignments. Good Luck!